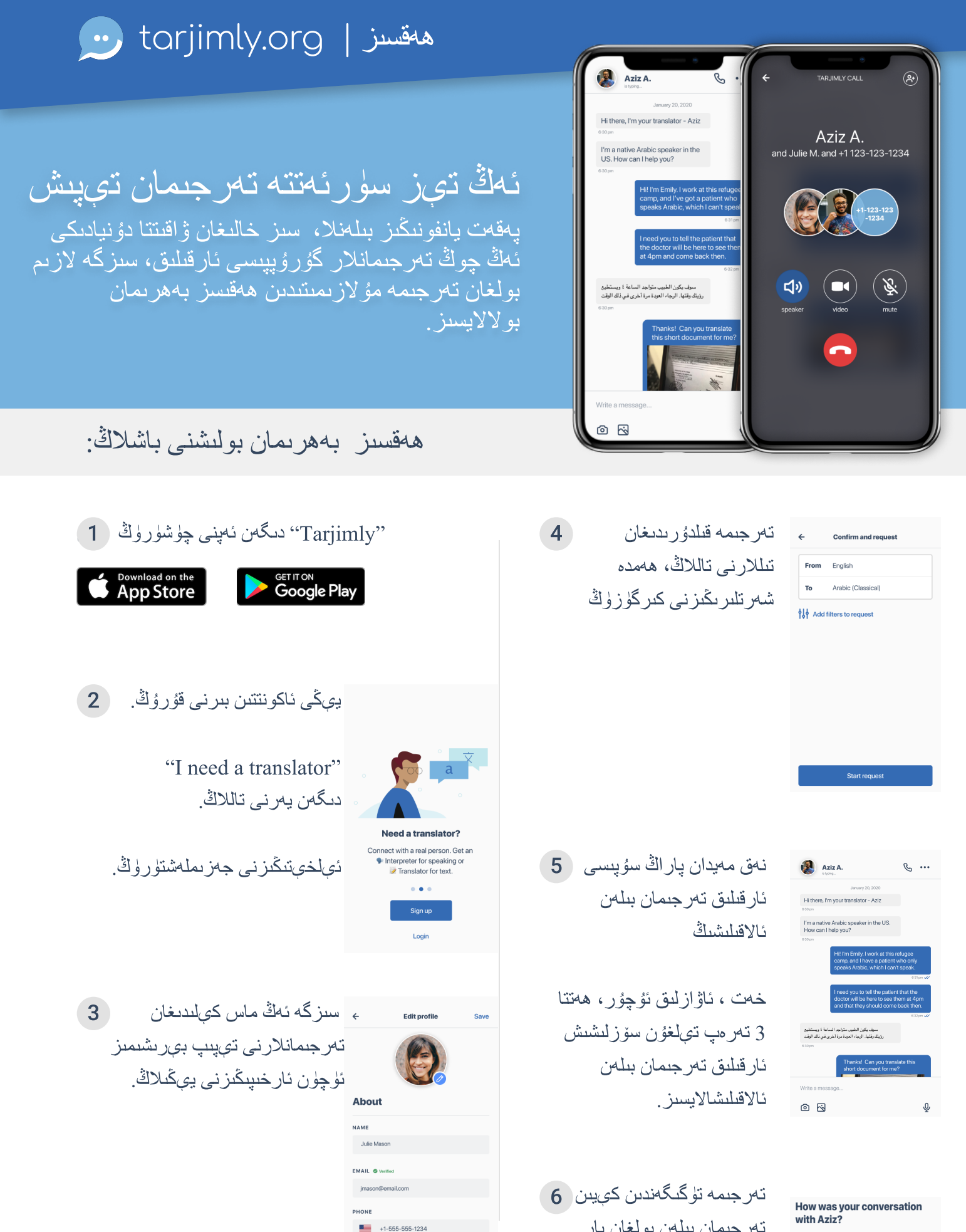

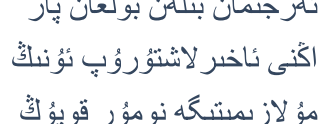

Problems

 $\bigoplus$  Great